## REACTOME\_G1\_PHASE

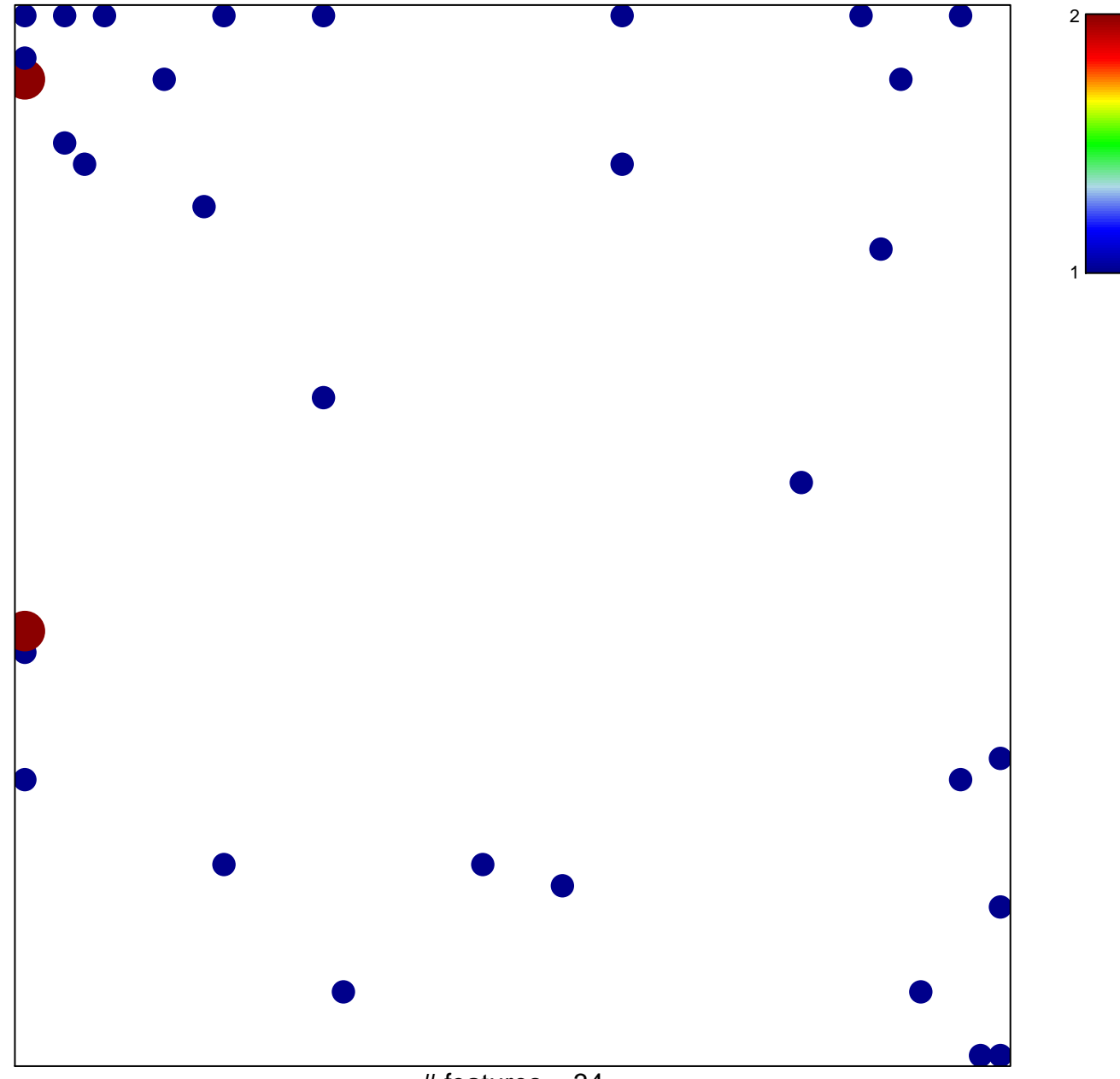

# features =  $34$ chi-square  $p = 0.75$ 

## **REACTOME\_G1\_PHASE**

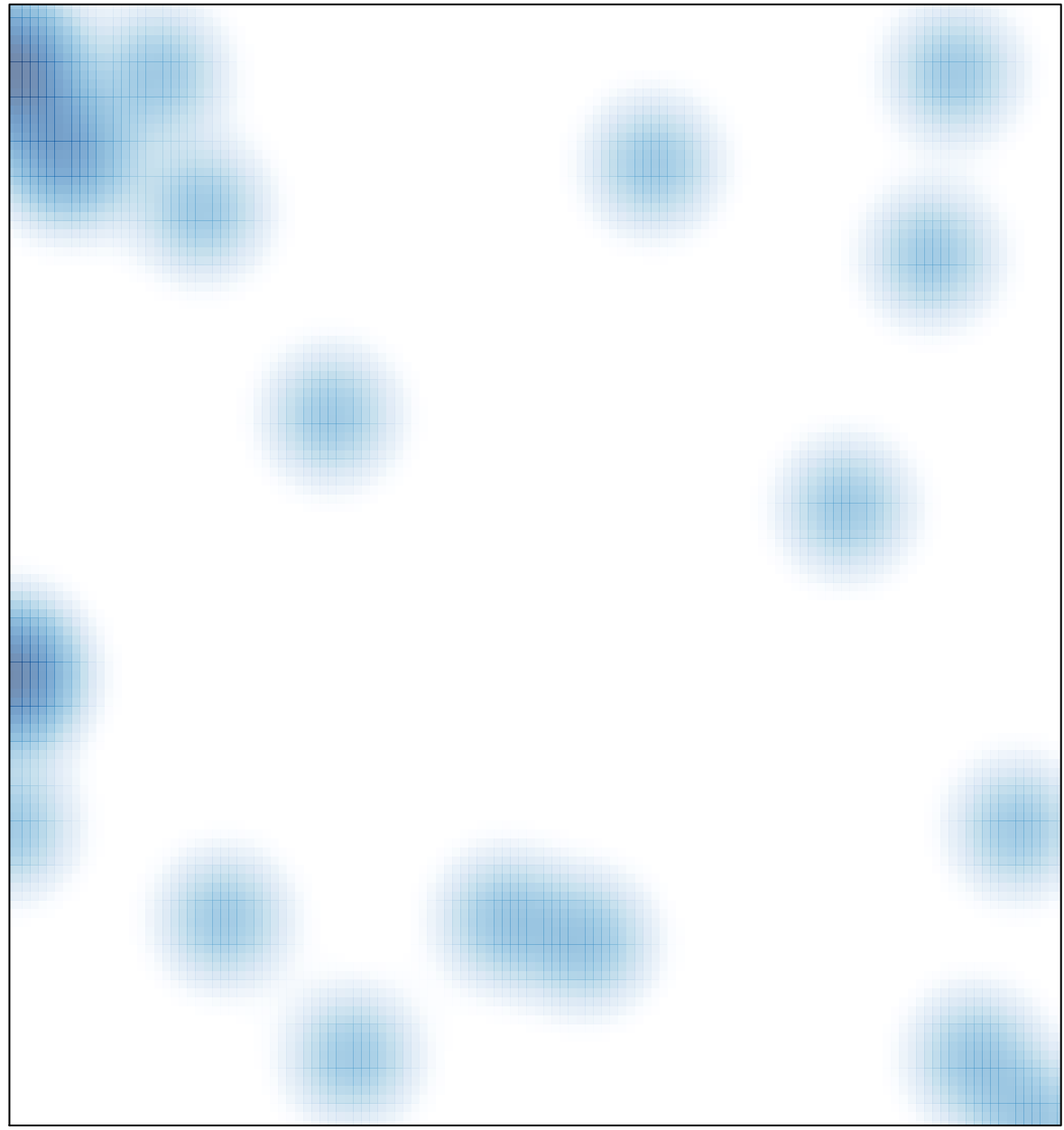

# features =  $34$ , max =  $2$